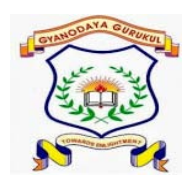

## **GYANODAYA GURUKUL**

## Affiliated to C.B.S.E., Delhi Gola Road, Danapur, Patna – 801503 **Half Yearly Examination – (2019-20)**

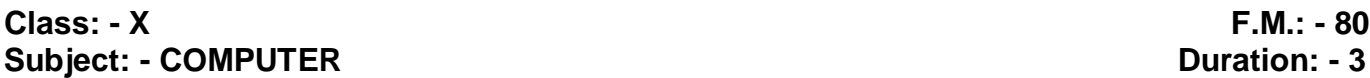

**Duration: - 3 hr** 

## **General Instructions:-**

- $\triangleright$  All questions are compulsory.
- $\triangleright$  Read the questions carefully and write the answers in the answer sheets provided.
- $\triangleright$  Do not answer the questions randomly. Attempt all the questions of one section before moving on to another section.
- $\triangleright$  Do not write anything on the question paper.
- A. Multiple Choice Questions: 1\*10 =10
- 1. ARPANET stands for-
- (a) Advanced Real Projects Air Network
- (b) Advanced Research Preparation Agency Network
- (c) Advanced Recruitment Process Agency Network
- (d) Advanced Research Projects Agency Network
- 2. Web Site is a collection of \_\_\_\_\_\_\_\_\_\_\_\_\_\_.
- (a) Audio and video files
- (b) Pictures
- (c) Web pages
- (d) All of the above
- 3. AOL, iGoogle, Yahoo are examples of \_\_\_\_\_\_\_\_\_\_\_\_\_\_.
- (a) Web Site
- (b) Web Page

(c) Web Portal

(d) None of the above

4. A \_\_\_\_\_\_\_\_\_\_\_\_\_\_\_\_\_ is a web site like any other, but it is intended to offer personal opinions of people on their

- hobbies, interests, commentaries, photo, etc.
- (a) Protocol
- (b) Blog
- (c) Webpage
- (d) Journals
- 5. Html is acronyms for
- (a) Hyper text transfer language
- (b) Hi tech mail language
- (c) Hyper text markup language
- (d) HY tech mail language
- 6. The first page normally view at a web site is its.
- (a) First page
- (b) Home page
- (c) Webpage
- (d) Master page
- 7. Online textual talk is called
- (a) text phone
- (b) Telephony
- (c) chat
- (d) Video-conferencing
- 8. Pick the odd man out
- (a) e-bay
- (b) Naaptol

(c) Amazon

- (d) Twitter
- 9. Buying goods by placing orders online is called
- (a) e-shopping
- (b) e-buying
- (c) e- purchasing
- (d) e- commerce
- 10. In the email address, the characters following  $\omega'$  character represent
- (a) user name
- (b) Domain name
- (c) E- mail recipients
- (d) None of these
- B. one word answer. 2\*10 =20
- 1. The unnumbered list can be created by which tag –
- 2. The numbered list can be created by which tag –
- 3. The tag which requires starting as well as ending tag are called –
- 4. Which attribute valid for <BODY> tag -
- 5. Which attribute valid for <IMG> tag -
- 6. The page title is inside the which tag  $-$
- 7. Html is  $a -$
- 8. The ordered tag can be created by which tag –
- 9. By default <hr> produces a which rule -
- 10. For align the text left , which keyword we used –
- C. Short answer type question.  $3 * 10 = 30$
- 1. What is the difference between container tags and empty tags?
- 2. Differentiate between <u l> and <o l> tags.
- 3. What do you mean by Definition list.
- 4. Discuss some advantage and limitation of emails.
- 5. What is an e-group?
- 6. What is social networking? What are its benefits?
- 7. What do you understand by the term 'URL'?
- 8. In what ways is the www different from other server on the internet?
- 9. What is the significance of HTTP?
- 10. What do you mean by video-conferencing? Write its advantage and disadvantages?
- D. Long answer type  $5*4=20$
- 1. Write a html keyword to add ordered list , unordered list and definition list in a webpage.
- 2. Discuss the structure of an e-mail message in briefly.
- 3. Write a html keyword to add heading in a webpage
- 4. Write a html keyword to add Image along with width and height.